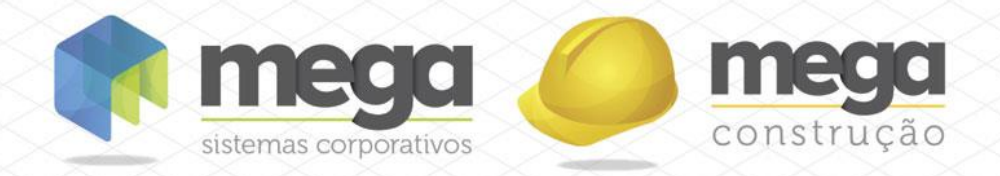

Cartilha do **Cliente** 

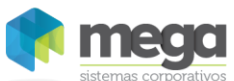

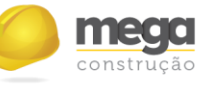

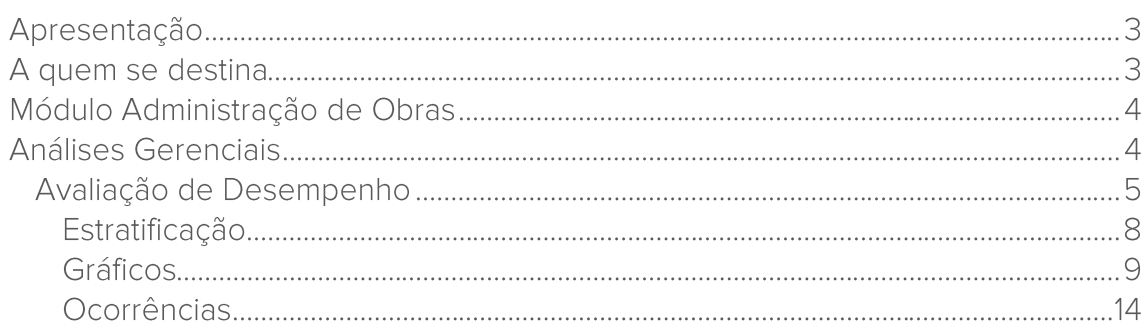

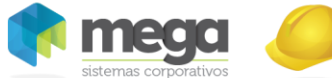

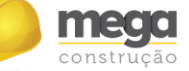

# **Apresentação**

Este documento tem como objetivo apresentar os processos padrões do sistema, conhecidos durante os treinamentos de Implantação.

Aqui você encontrará de forma detalhada todas as informações necessárias para auxiliá-lo em futuros cadastros após a implantação.

# A quem se destina

Clientes Mega Construção.

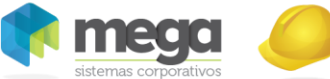

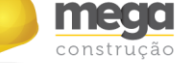

# **Módulo Administração de Obras**

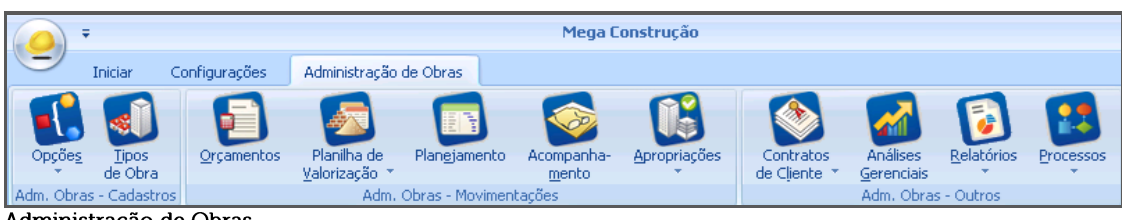

Administração de Obras

# **Análises Gerenciais**

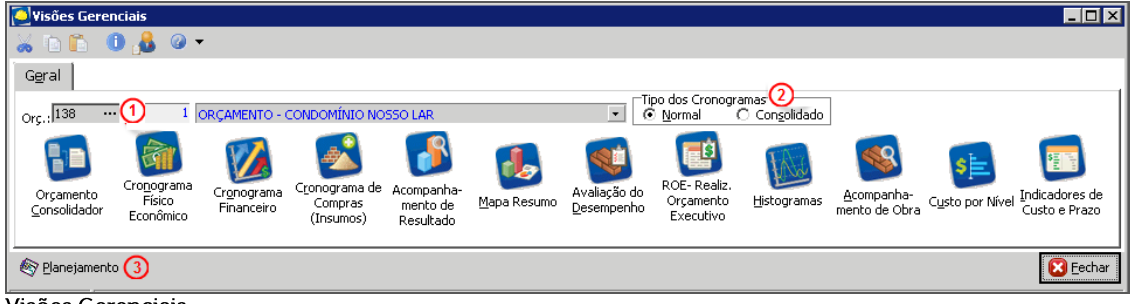

Visões Gerenciais

Este processo permite uma análise gerencial da consolidação física, custos realizados e informações do orcamento (ativo) em diferentes formas de visualização:

- ← Orçamento Consolidador;
- ← Cronograma Físico Econômico;
- ← Cronograma Financeiro;
- ← Cronograma de Compras (Insumos);
- ← Acompanhamento de Resultado;
- ← Mapa Resumo;
- ← Avaliação do Desempenho;
- ← ROE Realiz. Orcamento Executivo;
- $\checkmark$  Histograma;
- ← Acompanhamento de Obra;
- ← Custo por Nível;
- √ Indicadores de Custo e Prazo.

Para acessar as visões gerenciais, é necessário cadastrar as seguintes informações:

Orç. (1) – Código do orçamento para o qual serão exibidas as análises gerenciais;

Tipo dos Cronogramas (2) - Selecionar o tipo de cronograma para a geração das visões gerenciais:

Normal - Esta opção deverá ser-selecionada quando for determinado apenas um orcamento para visualização;

Consolidado - Esta opção deverá ser escolhida para que seja possível selecionar vários orçamentos para compor uma visão consolidada do cronograma de compras de insumos e, também, do acompanhamento de resultado consolidado;

Planejamento (3) – Através deste botão será possível visualizar todos os cronogramas do orçamento selecionado.

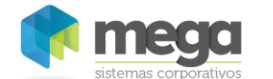

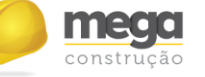

## **Avaliação de Desempenho**

Caminho: Administração de Obras >> Análises Gerenciais >> Avaliação de Desempenho

Utilizando a planilha de Avaliação do Desempenho é possível comparar o andamento previsto de um projeto com o realizado, através do progresso acumulado e do progresso do mês, permitindo extrair informações gerenciais que irá auxiliar na tomada de decisão.

As informações serão apresentadas a nível de serviço, sendo que, por padrão, serão gerados agrupamentos pelas fases e seus respectivos totalizadores.

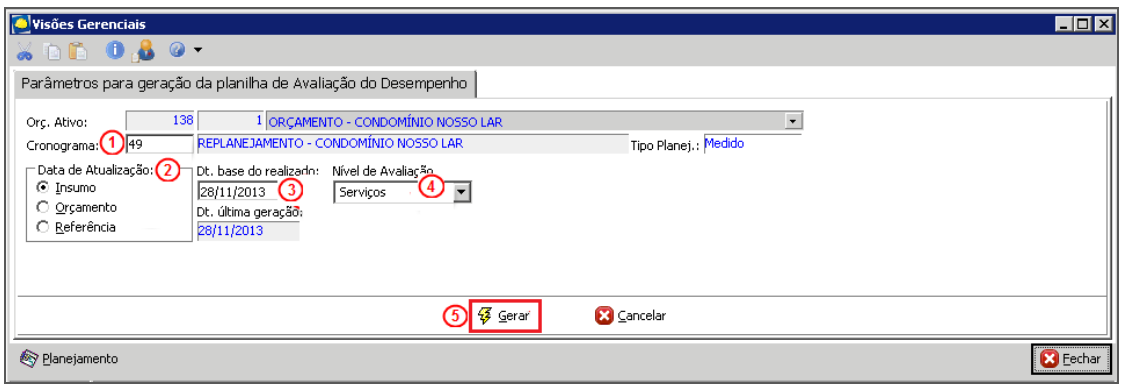

Visões Gerenciais

Cronograma (1) - O sistema traz como sugestão o cronograma ativo vinculado ao orçamento selecionado;

### Dt. de Atualização (2).

Insumo - Esta opção deverá ser selecionada quando a atualização dos valores for feita através da data de atualização vinculada a cada insumo do orçamento;

Orcamento – Esta opção deverá ser selecionada quando a atualização dos valores for feita através da data de atualização do orçamento (disponívelnos parâmetros globais do orcamento);

Referência - Esta opção deverá ser selecionada quando a atualização dos valores for feita através da data de referência do orçamento (disponível nos parâmetros globais do orçamento);

Dt. Base do realizado (3) - Informar a data base que determina a posição do realizado do orcamento:

Nível de Avaliação (4) - Selecionar se o relatório será emitido a nível de insumo ou serviço; Gerar (5) - Ao clicar neste botão é possível gerar a avaliação ിറ desempenho, conforme figura a seguir:

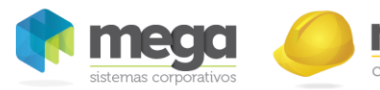

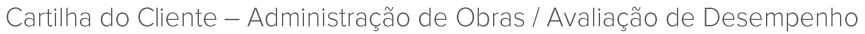

| 138<br>Cód. Orc.:       |                                         |                |                      |       |                    |         |                 | Sequência:  |              | Dt. Ref.:      | 1/1/2013                | Dt. Atualização Orc.:  |                      | 9/7/2013         |             |                                |
|-------------------------|-----------------------------------------|----------------|----------------------|-------|--------------------|---------|-----------------|-------------|--------------|----------------|-------------------------|------------------------|----------------------|------------------|-------------|--------------------------------|
| Descrição:              | ORCAMENTO - CONDOMÍNIO NOSSO LAR        |                |                      |       |                    |         |                 |             |              | $\overline{ }$ | 2ª Moeda:               | 9 v Indice Nacional da |                      |                  |             |                                |
| Cronog. Ativo: 49       | REPLANEJAMENTO - CONDOMÍNIO NOSSO LAR   |                |                      |       |                    |         |                 |             |              |                | Dt. Replanet.: 3/8/2013 |                        | Dt. Status: 3/8/2013 |                  |             |                                |
| Obra/Projeto: 001       | ESTRUTURA - EMPREENDIMENTO (FTC)        |                |                      |       |                    |         |                 |             |              |                |                         |                        |                      |                  |             | Dt. realizado: 28/11/2013 1: 5 |
|                         | Servico                                 |                | Orcado               |       | Realizado Anterior |         | Realizado Atual |             | Previsto     |                | Resultado               | Realizado Anterior     |                      | Realizado Ah vil |             | Previsto M -                   |
| Cód, Estruturado        | Cód. Se<br>Descrição                    | Unidade        | Valor (a)            | $\%$  | Valor (b)          | % (b/a) | Valor (c)       | $%$ $(cla)$ | Valor (d)    | $%$ (d/a)      | $e = (1-(c/d))$         | Valor (f)              | % (f/a)              | Valor (g)        | $%$ $(d/a)$ | Valor (h)                      |
| 01.01.018               | 27606 Consumos                          | WB.            | 1.800.000,00         | 15,98 | 3.000,00           | 0.17    | 3,000,00        | 0.17        | 285.492,77   | 15,86          | 98,95                   | 0.00                   | 0.00                 | 0.00             | 0,00        | 47.187.91                      |
| 01.01.020               | 27607 Locação da Obra Container         | MES            | 24.000,00            | 0,21  | 15.000,00          | 62,50   | 15.000,00       | 62,50       | 24.000,00    | 100,00         | 37,50                   | 12.000,00              | 50,00                | 0,00             | 0,00        | 0,00                           |
|                         |                                         |                | 2.047.205.45         | 18.18 | 196.044.71         |         | 196.044.71      |             | 532.698.22   |                |                         | 12,000,00              |                      | 0.00             |             | 47.187.91                      |
|                         | - NIVEL2 : 02 MOVIMENTO MANUAL DE TERRA |                |                      |       |                    |         |                 |             |              |                |                         |                        |                      |                  |             |                                |
| 01.02.010               | 27608 Regularização e Compactaçã M2     |                | 193.678.37           | 1.72  | 0.00               | 0.00    | 0.00            | 0.00        | 193.678.37   | 100,00         | 100.00                  | 0.00                   | 0.00                 | 0.00             | 0.00        | 0,00                           |
|                         |                                         |                | 193.678,37           | 1,72  | 0,00               |         | 0,00            |             | 193.678,37   |                |                         | 0,00                   |                      | 0,00             |             | 0,00                           |
|                         | - INIVEL2 : 03 FUNDAÇÕES E CONTENÇÕES   |                |                      |       |                    |         |                 |             |              |                |                         |                        |                      |                  |             |                                |
| 01.03.006               | 27609 Lastro de concreto magro          | M3             | 88.719,59            | 0.79  | 21.804.41          | 24.58   | 21.804.41       | 24.58       | 88.719.59    | 100.00         | 75.42                   | 0.00                   | 0.00                 | 0.00             | 0.00        | 0,00                           |
| 01.03.036               | 27610 Forma de Tábuas (5x)              | M2             | 75.229.35            | 0.67  | 0.00               | 0.00    | 0.00            | 0.00        | 75.229.35    | 100.00         | 100,00                  | 0.00                   | 0.00                 | 0.00             | 0.00        | 0,00                           |
| 01.03.037               | 27611 Aco CA-50 / CA-60 Cortado eKG     |                | 229.704,50           | 2.04  | 0.00               | 0,00    | 0,00            | 0,00        | 229.704.50   | 100,00         | 100,00                  | 0.00                   | 0.00                 | 0.00             | 0,00        | 0,00                           |
| 01.03.046               | 27612 Concreto Usinado 30.0 MPA - M3    |                | 195.274,41           | 1,73  | 5.451,10           | 2,79    | 5.451,10        | 2,79        | 195.274,41   | 100,00         | 97,21                   | 0,00                   | 0,00                 | 0,00             | 0,00        | 0,00                           |
|                         |                                         |                | 588,927,85           | 5.23  | 27.255.51          |         | 27.255.51       |             | 588.927.85   |                |                         | 0.00                   |                      | 0.00             |             | 0.00                           |
| - NIVEL2: 04 ESTRUTURAS |                                         |                |                      |       |                    |         |                 |             |              |                |                         |                        |                      |                  |             |                                |
| 01.04.020               | 27613 Aco CA-50 / 60 Cortado e DolKG    |                | 897.938.42           | 7.97  | 0.00               | 0.00    | 0.00            | 0.00        | 0.00         | 0.00           | 0.00                    | 0.00                   | 0.00                 | 0.00             | 0.00        | 0.00                           |
| 01.04.023               | 27614 Late Pré-Fabricada para Piso: M2  |                | 606.393.85           | 5.38  | 0.00               | 0.00    | 0.00            | 0.00        | 18,865,59    | 3.11           | 100.00                  | 0.00                   | 0.00                 | 0.00             | 0.00        | 18.865.59                      |
| 01.04.025               | 27615 Estrutura Metálica - Eabr. e NKG  |                | 568.854.00           | 5.05  | 0.00               | 0.00    | 0.00            | 0.00        | 17.697.68    | 3.11           | 100.00                  | 0.00                   | 0.00                 | 0.00             | 0.00        | 17.697.68                      |
| 01.04.046               | 27616 Concreto Usinado 30.0 MPA - M3    |                | 545.502.09           | 4.84  | 0.00               | 0.00    | 0.00            | 0.00        | 16.971.17    | 3.11           | 100.00                  | 0.00                   | 0.00                 | 0.00             | 0.00        | 16.971.17                      |
| 01.04.048               | 27617 Forma Aparente Plastificada   M2  |                | 235,366,93           | 2,09  | 0.00               | 0.00    | 0,00            | 0.00        | 7.322.53     | 3.11           | 100.00                  | 0.00                   | 0.00                 | 0.00             | 0.00        | 7.322.53                       |
| 01.04.049               | 27618 Escoramento                       | M <sub>2</sub> | 114.846.90           | 1.02  | 0.00               | 0.00    | 0,00            | 0.00        | 3.573.01     | 3.11           | 100.00                  | 0.00                   | 0.00                 | 0.00             | 0.00        | 3.573.01                       |
|                         |                                         |                | 2.968.902.19         | 26.36 | 0.00               |         | 0.00            |             | 64.429.98    |                |                         | 0.00                   |                      | 0.00             |             | 64.429.98                      |
|                         | - INIVEL2: 05 IMPERMEABILIZACÕES        |                |                      |       |                    |         |                 |             |              |                |                         |                        |                      |                  |             |                                |
| 01.05.001               | 27619 Impermeabilização de Baldrar M2   |                | 52.134,35            | 0.46  | 0.00               | 0.00    | 0.00            | 0,00        | 1.621,96     | 3,11           | 100.00                  | 0.00                   | 0.00                 | 0.00             | 0.00        | 1.621.96                       |
| 01.05.005               | 27620 Impermeablização Manta 4 m M2     |                | 34.254,15            | 0.30  | 0.00               | 0.00    | 0.00            | 0.00        | 1.065,68     | 3,11           | 100.00                  | 0.00                   | 0.00                 | 0.00             | 0.00        | 1.065.68                       |
| 01.05.006               | 27621 Impermeabilização, Arg. Polin M2  |                | 16.886.10            | 0.15  | 0.00               | 0.00    | 0.00            | 0.00        | 525.35       | 3,11           | 100.00                  | 0.00                   | 0.00                 | 0.00             | 0.00        | 525.35                         |
| 01.05.010               | 27622 Regularização                     | M2             | 19.840.57            | 0.18  | 0.00               | 0.00    | 0.00            | 0.00        | 617.26       | 3.11           | 100.00                  | 0.00                   | 0.00                 | 0.00             | 0.00        | 617.26                         |
| 01.05.011               | 27623 Protecão Mecânica                 | M2             | 11.324.43            | 0.10  | 0.00               | 0.00    | 0.00            | 0.00        | 352.31       | 3.11           | 100.00                  | 0,00                   | 0.00                 | 0.00             | 0.00        | 352,31                         |
|                         |                                         |                | 134.439.60           | 1.19  | 0.00               |         | 0.00            |             | 4.182.57     |                |                         | 0.00                   |                      | 0.00             |             | 4.182,57                       |
|                         | - NIVEL2: 06 ALVENARIAS E DIVISÓRIAS    |                |                      |       |                    |         |                 |             |              |                |                         |                        |                      |                  |             |                                |
|                         |                                         |                | 11.262.316,70 100,00 |       | 263.600.22         |         | 263,600,22      |             | 1.610.633.54 |                |                         | 12,000.00              |                      | 0.00             |             | $191.471,78$ $\star$           |
|                         |                                         |                |                      |       |                    |         |                 |             |              |                |                         |                        |                      |                  |             | ×                              |

Planilha de Avaliação de Desempenho

Ao gerar o mapa de avaliação do desempenho são apresentadas as seguintes informações: Serviço - Serão apresentadas algumas informações do serviço, como: código estruturado, descrição e unidade;

Orçado (a) - Será apresentado o valor do serviço no orçamento e quanto o serviço representa do total deste;

#### Progresso Acumulado:

Realizado Anterior (b) – Quanto em valor e em percentual foi realizado até o mês anterior; Realizado Atual (c) – Quanto em valor e em percentual foi realizado até o mês atual; Previsto (d) – Quanto em valor e em percentual foi previsto, segundo o cronograma até o mês informado,

Resultado (e) – Quanto do previsto foi realizado até o mês informado;

#### Progresso do Mês

Realizado Anterior (f) – Quanto em valor e em percentual foi realizado no mês anterior ao mês informado:

Realizado Atual (g) - Quanto em valor e em percentual foi realizado no mês informado: Previsto Mês (h) – Quanto em valor e em percentual foi previsto, segundo o cronograma escolhido, está previsto para o mês informado;

Resultado (i) - Quanto do previsto foi realizado até no mês informado;

#### Visualizar Dados do Orçamento:

Cód. Orc - Será exibido o código do orcamento selecionado; Següência - Irá informar a seguência do orçamento selecionado; Dt. Referência - Será exibida a data de referência do orçamento, Dt. Atualização Orçam. - Será exibida a data de atualização do orçamento; Descrição - Será apresentada a descrição do orçamento;  $2^{\frac{a}{2}}$  Moeda – Será exibida a segunda moeda cadastrada para o orcamento; Cronograma - Será apresentado o código e a descrição do cronograma ativo; Dt. Replanej. - Será apresentada a data de corte do replanejamento; Dt. Status - Será apresentada a data de status do replanejamento; Obra/Projeto – Exibe o código e a descrição do empreendimento vinculado ao orçamento; Bloco/Célula – Exibe o código e a descrição do bloco vinculado ao orçamento. Este campo será apresentado apenas quando o tipo de estrutura do orcamento for "Bloco/Célula",

Centavos - Selecionando este botão, serão apresentados os centavos para os valores dos itens;

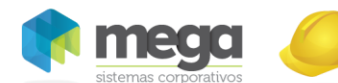

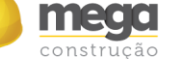

Outra Moeda - Possibilita a visualização dos valores apresentados em uma segunda moeda. Esta opcão é calculada com base na data de atualização do insumo ou do orcamento (de acordo com o parâmetro de atualização selecionado) e considera sempre o índice do orçamento. Para validar o cálculo realizado pelo sistema, basta dividir o valor nominal (valor do serviço) pelo valor do índice na data de atualização (do insumo ou orçamento);

Real Atualizado - Esta opcão possibilita a visualização dos valores atualizados:

Data Conversão - Será apresentada a data da última movimentação realizada no orçamento (esta data está disponível na coluna "Dt. Doc" da tela do realizado). É possível realizar a alteração desta data:

Data Visualização – É a data base para a visualização dos valores atualizados da planilha. Por padrão será apresentada a data atual, porém é permite-se alteração;

Para calcular o valor do real atualizado, dividir o valor nominal pela cotação do índice na data iniciale multiplicar pela cotacão do índice na data final. Sendo que: Data inicial – Será a menor data entre a data de conversão e data de movimento (insumo, orcamento ou referência);

Data Final - Data de visualização:

Índice – Índice do insumo do orçamento (pode ser visualizado na planilha de valorização de insumos). Caso o insumo não possua um índice, será utilizada a segunda moeda cadastrada nos parâmetros globais do orcamento:

Dt. Realizado - Deve ser cadastrada a data de visualização do realizado;

Após definir/alterar os parâmetros ou a data do realizado, é necessário clicar no botão para que o sistema assuma as alterações e atualize os valores na grid.

Quando o orcamento que estiver sendo analisado for do tipo DNIT e a avaliação for parametrizada para rodar em nível de servicos, os valores do realizado do relatório específico "Custo dos Serviços - DNIT" irão integrar os valores do realizado da tela de avaliação de desempenho. O valor DNIT a ser utilizado(somado) aos valores da avaliação de desempenho é composto pela soma de 4 valores. As colunas que fazem parte da aba de "Equipamentos" são: mão-de-obra, custo propriedade, material/peças e combustível. Para realizar a integração, os valores destas 4 colunas serão somados para que possam ser adicionados aos valores do realizado da tela de avaliação de desempenho:

|                                                                                                    |                          | Planilha de Avaliação do Desempenho                     |  |                              |                                 |                                                                                 |                                         |      |                                                                                            |                               |                                                |                        |                           |                       |                        |                   | $-10$ $\times$                 |
|----------------------------------------------------------------------------------------------------|--------------------------|---------------------------------------------------------|--|------------------------------|---------------------------------|---------------------------------------------------------------------------------|-----------------------------------------|------|--------------------------------------------------------------------------------------------|-------------------------------|------------------------------------------------|------------------------|---------------------------|-----------------------|------------------------|-------------------|--------------------------------|
| Orcamento:                                                                                                    |                          |                                                         |  |                              |                                 |                                                                                 |                                         |      |                                                                                            |                               |                                                |                        |                           |                       |                        |                   |                                |
| Cód. Orc.:                                                                                                    | 138                      |                                                         |  |                              |                                 |                                                                                 |                                         |      |                                                                                            | Seguência:                    | Dt. Ref.:                                      | 1/1/2013               |                           | Dt. Atualização Orc.: | 9/7/2013               |                   |                                |
| Descrição:                                                                                                    |                          | ORCAMENTO - CONDOMÍNIO NOSSO LAR                        |  |                              |                                 |                                                                                 |                                         |      |                                                                                            |                               |                                                | $\bullet$<br>2ª Moeda: |                           |                       | a v Indice Nacional da |                   |                                |
| Dt. Status: 3/8/2013<br>REPLANEJAMENTO - CONDOMÍNIO NOSSO LAR<br>Dt. Replanet.: 3/8/2013<br>Cronog. Ativo: 49 |                          |                                                         |  |                              |                                 |                                                                                 |                                         |      |                                                                                            |                               |                                                |                        |                           |                       |                        |                   |                                |
| Obra/Projeto: 001                                                                                             |                          | ESTRUTURA - EMPREENDIMENTO (FTC)                        |  |                              |                                 |                                                                                 |                                         |      |                                                                                            |                               |                                                |                        |                           |                       |                        |                   | Dt. realizado: 28/11/2013 11 2 |
|                                                                                                    |                          | Servico                                                 |  |                              |                                 |                                                                                 |                                         |      |                                                                                            |                               |                                                |                        |                           |                       |                        | Realizado Atual A | Exportação -                   |
| Cód. Estruturado                                                                                              |                          | Descrica<br>Cód. Se                                     |  | Orcamento:                   |                                 |                                                                                 |                                         |      | Planilha de Avaliação do Desempenho - Estratificação [F.T.C - CONSTRUTORA LTDA - Out/2013] |                               |                                                |                        |                           | $ \Box$ $\times$      | f/a)<br>Valor (g)      | % (1)             |                                |
| 01.01.018                                                                                                    |                          | 27606 Consumos                                          |  | Cód. Orc.:                   | 138                             | Seguência: 1                                                                    |                                         |      | Dt. Referência: 1/1/2013                                                                   |                               | Dt. Atualização Orçam.: 9/7/2013               |                        |                           |                       | 1,00                   | 0,00              | 晶 1º Coluna Fixa               |
| 01.01.020                                                                                                    |                          | 27607 Locação da Obra                                   |  |                              |                                 |                                                                                 |                                         |      |                                                                                            |                               | Indice Nacional da                             |                        |                           |                       | 00.1                   | 0,00              | Excel                          |
|                                                                                                    |                          |                                                         |  | Descrição:<br>Cronograma: 49 |                                 | ORCAMENTO - CONDOMÍNIO NOSSO LAR<br>REPLANEJAMENTO - CONDOMÍNIO                 |                                         |      | - 2ª Moeda:<br>Dt. Replanet.: 3/8/2013                                                     |                               |                                                |                        |                           |                       |                        | 0,00              | <b>O</b> Gráficos              |
|                                                                                                    |                          | - NIVEL2 : 02 MOVIMENTO MANUAL DE TERRA                 |  |                              |                                 |                                                                                 |                                         |      |                                                                                            |                               | Dt. Status: 3/8/2013                           |                        |                           |                       |                        |                   |                                |
| 01.02.010                                                                                                    |                          | 27608 Regularização e O                                 |  | Obra/Projeto: 001            |                                 | ESTRUTURA - EMPREENDIMENTO (FTC)                                                |                                         |      |                                                                                            |                               |                                                |                        | Dt. realizado: 28/11/2013 |                       | b.ool                  | 0.00              | <b>Conferencies</b>            |
|                                                                                                    |                          |                                                         |  | - Serviço :<br>Estruturado:  | Alternativo:                    | Extenso:                                                                        | Descrição:                              |      |                                                                                            |                               | Total:                                         | Executado:             |                           | Realizado medido:     |                        | 0,00              |                                |
|                                                                                                    |                          | - INIVEL2 : 03 FUNDAÇÕES E CONTENÇÕES                   |  | 01.03.037                    | 215037                          | 037                                                                             |                                         |      | Aço CA-50 / CA-60 Cortado e Dobrado                                                        |                               | 229.704,50                                     | 30,00%                 | 68.911,35                 |                       |                        |                   |                                |
| 01.03.006                                                                                                    |                          | 27609 Lastro de concret                                 |  |                              |                                 |                                                                                 |                                         |      |                                                                                            |                               |                                                |                        |                           |                       | 0.001                  | 0,00              |                                |
| 01.03.036                                                                                                    |                          | 27610 Forma de Tábuas<br>27611 Aco CA-50 / CA-6         |  |                              |                                 | Insumo                                                                          |                                         |      |                                                                                            |                               | Valores                                        |                        |                           |                       | b.00                   | 0,00              |                                |
| 01.03.037<br>01.03.046                                                                                        |                          | 27612 Concreto Usinado                                  |  | Alternativo                  |                                 | Insumo<br>- Servico : 1º nível: 01.03.037 - Aco CA-50 / CA-60 Cortado e Dobrado |                                         | Und. | <b>Tipo</b>                                                                                | Ouantidade                    | Preço Unitário                                 | Valor Total            | Progres Availador         |                       | 0.00<br>b.oo           | 0,00<br>0,00      |                                |
|                                                                                                    |                          |                                                         |  |                              |                                 | 01.07.16.0(Aço CA 50A - cortado e dobrado                                       |                                         |      | KG Previsto                                                                                | 47.394.00                     | 2.37                                           | 112,323,78             |                           |                       |                        |                   |                                |
|                                                                                                    |                          |                                                         |  |                              |                                 | Aco CA 50A - cortado e dobrado                                                  |                                         |      | Realizado Medido                                                                           |                               | 2.37                                           |                        | 0.00%                     |                       |                        | 0,00              |                                |
| 01.04.020                                                                                                    | - INIVEL2: 04 ESTRUTURAS | 27613 Aco CA-50 / 60 C                                  |  |                              |                                 | Aco CA 50A - cortado e dobrado                                                  |                                         |      | Realizado Apropriado                                                                       | 0.00                          | 0.00                                           | 0.00                   |                           | 0.002                 | b.oo                   | 0.00              |                                |
| 01.04.023                                                                                                    |                          | 27614 Laie Pré-Fabricad                                 |  |                              | 01.07.41.0 Arame recozido no 18 |                                                                                 |                                         |      | KG Previsto                                                                                | 947.88                        | 1.00                                           | 947.88                 |                           |                       | b.oo                   | 0.00              |                                |
| 01.04.025                                                                                                    |                          | 27615 Estrutura Metálic                                 |  |                              | Arame recozido no 18            |                                                                                 |                                         |      | Realizado Medido                                                                           |                               | 1.00                                           |                        | 0.00%                     |                       | 0.00                   | 0.00              |                                |
| 01.04.046                                                                                                    |                          | 27616 Concreto Usinado                                  |  |                              | Arame recozido no 18            |                                                                                 |                                         |      | Realizado Apropriado                                                                       | 0,00                          | 0.00                                           | 0,00                   |                           | 0.00%                 | b.oo                   | 0.00              |                                |
| 01.04.048                                                                                                    |                          | 27617 Forma Aparente F                                  |  |                              | 03.02.09.0. Serviços de armação |                                                                                 |                                         |      | KG Previsto                                                                                | 47.394,00                     | 2,46                                           | 116.432,84             |                           |                       | b.oo                   | 0,00              |                                |
| 01.04.049                                                                                                    |                          | 27618 Escoramento                                       |  |                              | Serviços de armação             |                                                                                 |                                         |      | Realizado Medido                                                                           |                               | 2,46                                           |                        | 0.002                     |                       | b.oo                   | 0,00              |                                |
|                                                                                                    |                          |                                                         |  |                              | Serviços de armação             |                                                                                 |                                         |      | Realizado Apropriado                                                                       | 0,00                          | 0,00                                           | 0,00                   |                           | 0.002                 |                        | 0.00              |                                |
|                                                                                                    |                          | - INIVEL2: 05 IMPERMEABILIZACÕES                        |  |                              |                                 |                                                                                 |                                         |      |                                                                                            |                               |                                                |                        |                           |                       |                        |                   |                                |
| 01.05.001                                                                                                    |                          | 27619 Impermeabilização                                 |  |                              |                                 |                                                                                 |                                         |      |                                                                                            |                               |                                                |                        |                           |                       | b.00                   | 0.00              |                                |
| 01.05.005                                                                                                    |                          | 27620 Impermeabilização                                 |  |                              |                                 |                                                                                 |                                         |      |                                                                                            |                               |                                                |                        |                           |                       | b.00                   | 0.00              |                                |
| 01.05.006                                                                                                    |                          | 27621 Impermeabilização                                 |  |                              |                                 |                                                                                 |                                         |      |                                                                                            |                               |                                                |                        |                           |                       | lb.oo                  | 0.00              |                                |
| 01.05.010                                                                                                    |                          | 27622 Regularização                                     |  |                              |                                 |                                                                                 |                                         |      |                                                                                            |                               |                                                |                        |                           |                       | b.00                   | 0.00              |                                |
| 01.05.011                                                                                                    |                          | 27623 Proteção Mecânic                                  |  |                              |                                 | Outra Moeda RS Real Atualizado gri Opcões v                                     |                                         |      |                                                                                            | Progresso = Medido / Previsto | Avaliador = Apropriado - Medido / Total Medido | R\$ Centavos           |                           | <b>Ex Fechar</b>      | $_{0.00}$              | 0,00              |                                |
|                                                                                                    |                          |                                                         |  |                              |                                 |                                                                                 |                                         |      |                                                                                            |                               |                                                |                        |                           |                       |                        | 0,00              |                                |
|                                                                                                    |                          | - NIVEL2 : 06 ALVENARIAS E DIVISÓRIAS                   |  |                              |                                 |                                                                                 |                                         |      |                                                                                            |                               |                                                |                        |                           |                       |                        |                   |                                |
|                                                                                                    |                          |                                                         |  |                              |                                 | 11.262.316,70 100,00                                                            | 263,600.22                              |      | 263,600.22                                                                                 |                               | 1.610.633.54                                   |                        |                           | 12.000,00             |                        | 0,00              |                                |
|                                                                                                    |                          |                                                         |  |                              |                                 |                                                                                 |                                         |      |                                                                                            |                               |                                                |                        |                           |                       |                        |                   |                                |
|                                                                                                    |                          | Outra Moeda <b>ROB</b> eal Atualizado<br>Estratificação |  |                              | Visualizar Dados do Orçam.      |                                                                                 | Progresso Acumulado<br>Progresso do Mês |      |                                                                                            |                               |                                                |                        |                           |                       |                        | R\$ Centavos      | <b>B</b> Eechar                |

Planilha de Avaliação do Desempenho

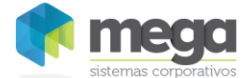

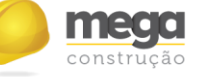

## **Estratificação**

Ao selecionar esta botão, serão apresentadas as comparações entre o previsto, o realizado medido e o realizado apropriado referente aos insumos de um determinado servico, ou seja, são apresentados os insumos e servicos de 2º nível do servico selecionado na tela anterior.

A planilha de avaliação do desempenho estratificado possui algumas divisões:

Insumo – Serão apresentados os dados do insumo como: código alternativo, descrição do insumo e unidade:

#### Valores.

Tipo - Cada um dos insumos irá possuir três tipos: previsto, realizado medido ou realizado apropriado:

Quantidade – A quantidade do insumo será apresentada para cada um dos tipos, ou seja, na linha do "previsto" será apresentada a quantidade prevista em orcamento para o percentual executado, na linha "realizado medido" será apresentada a quantidade do insumo aplicada na atividade e na linha "realizado apropriado" será apresentada a quantidade apropriada do insumo:

Preço Unitário – O preço unitário do insumo será apresentado para cada um dos tipos, ou seja, na linha do "previsto" será apresentado o preço unitário do insumo calculado a partir da divisão do total previsto pela quantidade prevista, na linha realizado medido" será apresentado o preço unitário do insumo calculado a partir da divisão do valor medido pela quantidade medida e na linha "realizado apropriado" será apresentado o preço unitário do insumo calculado a partir da divisão do valor apropriado pela quantidade apropriada; Valor Total – O valor total do insumo será apresentado para cada um dos tipos, ou seja, na linha do "previsto" será apresentado o valor total do insumo previsto em orcamento até o mês informado, na linha realizado medido será apresentado o valor total do insumo medido e na linha realizado apropriado" será apresentado o valor total apropriado do insumo:

Progresso - É a relação entre o realizado medido do insumo até o mês informado e valor previsto em orcamento:

Avaliador - Variação previsto x realizado, calculada a partir da fórmula: Realizado apropriado – Realizado medido / Total realizado medido até o mês informado:

Centavos - Se este botão estiver selecionado, serão apresentados os centavos para os valores dos insumos:

Outra Moeda - Esta opção possibilita a visualização dos valores apresentados em uma segunda moeda. Demonstra a opção definida no mapa anterior, ou seja, se a opção tiver sido selecionada anteriormente o botão aparece pressionado;

Real Atualizado - Possibilita a visualização dos valores atualizados. Demonstra a opção definida no mapa anterior.

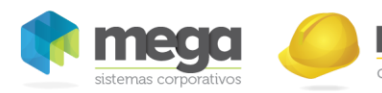

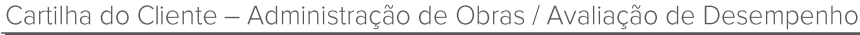

| $\Box$ $\Box$ $\times$<br>Planilha de Avaliação do Desempenho - Estratificação                      |                                                                                    |                      |                                                                       |            |                                     |           |                               |                                                 |       |                     |                           |  |  |
|----------------------------------------------------------------------------------------------------|------------------------------------------------------------------------------------|----------------------|-----------------------------------------------------------------------|------------|-------------------------------------|-----------|-------------------------------|-------------------------------------------------|-------|---------------------|---------------------------|--|--|
| Orcamento:                                                                                          |                                                                                    |                      |                                                                       |            |                                     |           |                               |                                                 |       |                     |                           |  |  |
| 138<br>Dt. Referência: 1/1/2013<br>Sequência: 1<br>Dt. Atualização Orçam.: 9/7/2013<br>Cód. Orc.:   |                                                                                    |                      |                                                                       |            |                                     |           |                               |                                                 |       |                     |                           |  |  |
| Indice Nacional da<br>ORCAMENTO - CONDOMÍNIO NOSSO LAR<br>Descricão:<br>$\cdot$<br>2ª Moeda:        |                                                                                    |                      |                                                                       |            |                                     |           |                               |                                                 |       |                     |                           |  |  |
| Dt. Status: 3/8/2013<br>Dt. Replanej.: 3/8/2013<br>49<br>REPLANEJAMENTO - CONDOMÍNIO<br>Cronograma: |                                                                                    |                      |                                                                       |            |                                     |           |                               |                                                 |       |                     |                           |  |  |
|                                                                                                    | ESTRUTURA - EMPREENDIMENTO (FTC)<br>Dt. realizado: 28/11/2013<br>Obra/Projeto: 001 |                      |                                                                       |            |                                     |           |                               |                                                 |       |                     |                           |  |  |
| Servico:                                                                                            |                                                                                    |                      |                                                                       |            |                                     |           |                               |                                                 |       |                     |                           |  |  |
| Estruturado:                                                                                        |                                                                                    | Alternativo:         | Extenso:                                                              | Descrição: |                                     |           |                               | Total:                                          |       | Executado:          | Realizado medido:         |  |  |
| 01.03.037                                                                                           | 215037                                                                             |                      | 037                                                                   |            | Aço CA-50 / CA-60 Cortado e Dobrado |           |                               | 229,704,50                                      |       | 80,00%              | 68.911,35                 |  |  |
|                                                                                                    |                                                                                    | Insumo               |                                                                       |            |                                     |           | Valores                       |                                                 |       |                     | √ Exportação <del>v</del> |  |  |
| Alternativo                                                                                         |                                                                                    | Insumo               |                                                                       | Und.       | Tipo                                |           |                               | Quantid Preço Uni Valor Total Progres Avaliador |       |                     |                           |  |  |
|                                                                                                    |                                                                                    |                      | - Servico : 1º nível: 01.03.037 - Aco CA-50 / CA-60 Cortado e Dobrado |            |                                     |           |                               |                                                 |       |                     | Excel                     |  |  |
|                                                                                                    | 01.07.16.0(Aço CA 50A - cortado e dobrado                                          |                      |                                                                       |            | KG Previsto                         | 47.394,00 |                               | 2,37 112.323,78                                 |       |                     | <b>O</b> Gráficos         |  |  |
|                                                                                                    |                                                                                    |                      | Aco CA 50A - cortado e dobrado                                        |            | Realizado Medido                    |           | 2,37                          |                                                 | 0.00% |                     |                           |  |  |
|                                                                                                    |                                                                                    |                      | Aco CA 50A - cortado e dobrado                                        |            | Realizado Apropriado                | 0,00      | 0,00                          | 0.00                                            |       | 0.00%               |                           |  |  |
|                                                                                                    | 01.07.41.0(Arame recozido no 18                                                    |                      |                                                                       | KG.        | Previsto                            | 947,88    | 1,00                          | 947,88                                          |       |                     |                           |  |  |
|                                                                                                    |                                                                                    | Arame recozido no 18 |                                                                       |            | Realizado Medido.                   |           | 1.00                          |                                                 | 0.00% |                     |                           |  |  |
|                                                                                                    |                                                                                    | Arame recozido no 18 |                                                                       |            | Realizado Apropriado                | 0,00      | 0,00                          | 0,00                                            |       | 0.00%               |                           |  |  |
|                                                                                                    | 03.02.09.02 Servicos de armação                                                    |                      |                                                                       | KG         | Previsto                            | 47.394,00 |                               | 2,46 116,432,84                                 |       |                     |                           |  |  |
|                                                                                                    |                                                                                    | Serviços de armação  |                                                                       |            | Realizado Medido                    |           | 2,46                          |                                                 | 0.00% |                     |                           |  |  |
|                                                                                                    |                                                                                    | Servicos de armação  |                                                                       |            | Realizado Apropriado                | 0.00      | 0,00                          | 0.00                                            |       | 0.00%               |                           |  |  |
|                                                                                                    |                                                                                    |                      |                                                                       |            |                                     |           |                               |                                                 |       |                     |                           |  |  |
|                                                                                                    |                                                                                    |                      |                                                                       |            |                                     |           |                               |                                                 |       |                     |                           |  |  |
|                                                                                                    |                                                                                    |                      | SC Outra Moeda RS Real Atualizado ≤ Opções v                          |            |                                     |           | Progresso = Medido / Previsto | Avaliador = Apropriado - Medido / Total Medido  |       | $R_{0.00}$ Centavos | <b>EX</b> Fechar          |  |  |

Planilha de Avaliação do Desempenho - Estratificação

Exportação - Permite a exportação da estratificação em HTML, XML, Texto e XLS; Excel – Permite abrir a planilha de estratificação no Excel;

Gráficos - Permite a visualização dos gráficos nas visões Físico, Financeiro e Físico e Financeira, referentes aos insumos/serviços que estão selecionados na estratificação.

## **Gráficos**

Ao selecionar o botão Gráficos, é possível visualizar a evolução do orçamento através de comparações entre o previsto/planejado e o realizado baseado no progresso físico ou financeiro, físico e financeiro ou, ainda, com base no gráfico de Desempenho de Projeto (EVA) do orçamento.

|                         | Planilha de Avaliação do Desempenho |           |                                  |                                         |                |                      |                                                 |            |                      |            |                          |                   |           |                           | $-0x$                  |       |                            |                               |  |
|-------------------------|-------------------------------------|-----------|----------------------------------|-----------------------------------------|----------------|----------------------|-------------------------------------------------|------------|----------------------|------------|--------------------------|-------------------|-----------|---------------------------|------------------------|-------|----------------------------|-------------------------------|--|
|                         | Orcamento:                          |           |                                  |                                         |                |                      |                                                 |            |                      |            |                          |                   |           |                           |                        |       |                            |                               |  |
|                         | Cód. Orc.:                          | 138       |                                  |                                         |                |                      |                                                 |            |                      |            | Sequência: 1             |                   | Dt. Ref.: | 1/1/2013                  | Dt. Atualização Orç.:  |       | 9/7/2013                   |                               |  |
|                         | Descrição:                          |           |                                  | ORCAMENTO - CONDOMÍNIO NOSSO LAR        |                |                      |                                                 |            |                      |            |                          |                   |           | 2ª Moeda:<br>$\bullet$    | 9 v Indice Nacional da |       |                            |                               |  |
|                         | Cronog. Ativo: 49                   |           |                                  | REPLANEJAMENTO - CONDOMÍNIO NOSSO LAR   |                |                      | Dt. Status: 3/8/2013<br>Dt. Replanet.: 3/8/2013 |            |                      |            |                          |                   |           |                           |                        |       |                            |                               |  |
|                         | Obra/Projeto: 001                   |           |                                  | ESTRUTURA - EMPREENDIMENTO (FTC)        |                |                      |                                                 |            |                      |            |                          |                   |           |                           |                        |       |                            | Dt. realizado: 28/11/2013 1 9 |  |
| Servico                 |                                     |           |                                  |                                         |                |                      | Orcado                                          |            | Realizado Anterior   |            | Realizado Ahual          |                   |           | Resultado.                | Realizado Anterior     |       | Realizado Atual A          | C Exportação                  |  |
| Cód. Estruturado /      |                                     |           | Cód. Se                          | Descrição                               |                | Valor (a)            | $\%$                                            |            | % (b/a)<br>Valor (b) |            | Valor (c)<br>$%$ $(cla)$ |                   |           | % (d/a) $e = (1 - (c/d))$ | Valor (f)<br>% (f/a)   |       | Valor (g)<br>%6            |                               |  |
|                         |                                     | 01.01.018 |                                  | 27606 Consumos                          | VR.            | 1.800.000,00         | 15.98                                           | 3,000,00   | 0.17                 | 3.000.00   | 0.17                     | 285.492.77        | 15.86     | 98.95                     | 0.00                   | 0.00  | 0.00                       | A 1º Coluna Fixa              |  |
|                         |                                     | 01.01.020 |                                  | 27607 Locação da Obra Container         | MES            | 24.000.00            | 0.21                                            | 15.000.00  | 62.50                | 15,000,00  | 62.50                    | 24.000.00 100.00  |           | 37.50                     | 12.000.00              | 50.00 | 0.00                       | Excel                         |  |
|                         |                                     |           |                                  |                                         |                | 2.047.205.45         | 18.18                                           | 196.044.71 |                      | 196.044.71 |                          | 532,698.22        |           |                           | 12,000.00              |       | 0.00                       | <b>On</b> Gráficos            |  |
|                         |                                     |           |                                  | - NIVEL2 : 02 MOVIMENTO MANUAL DE TERRA |                |                      |                                                 |            |                      |            |                          |                   |           |                           |                        |       |                            |                               |  |
|                         |                                     | 01.02.010 |                                  | 27608 Regularização e Compactaçã M2     |                | 193.678.37           | 1,72                                            | 0.00       | 0.00                 | 0.00       | 0.00                     | 193.678.37 100.00 |           | Financeiro                |                        | Geral |                            | Ocorrências<br>Ħ              |  |
|                         |                                     |           |                                  |                                         |                | 193.678.37           | 1.72                                            | 0.00       |                      | 0.00       |                          | 193,678,37        |           | Físico                    |                        |       | Serviço/Insumo selecionado |                               |  |
|                         |                                     |           |                                  | - NIVEL2 : 03 FUNDAÇÕES E CONTENÇÕES    |                |                      |                                                 |            |                      |            |                          |                   |           | Físico e Financeiro       |                        |       |                            |                               |  |
|                         |                                     | 01.03.006 |                                  | 27609 Lastro de concreto magro          | MЗ             | 88.719,59            | 0,79                                            | 21.804,41  | 24,58                | 21.804,41  | 24,58                    | 88.719,59 100,00  |           |                           | Desempenho do Projeto  | 0,00  | 0,00                       |                               |  |
|                         |                                     | 01.03.036 |                                  | 27610 Forma de Tábuas (5x)              | M2             | 75.229,35            | 0,67                                            | 0,00       | 0,00                 | 0,00       | 0,00                     | 75.229,35 100,00  |           | 100,00                    | 0,00                   | 0,00  | 0,00                       |                               |  |
| ▶                       |                                     | 01.03.037 |                                  | 27611 Aco CA-50 / CA-60 Cortado e KG    |                | 229.704,50           | 2,04                                            | 0.00       | 0,00                 | 0.00       | 0,00                     | 229.704,50 100,00 |           | 100.00                    | 0,00                   | 0,00  | 0,00                       |                               |  |
|                         |                                     | 01.03.046 |                                  | 27612 Concreto Usinado 30.0 MPA - M3    |                | 195.274,41           | 1,73                                            | 5.451,10   | 2,79                 | 5.451,10   | 2,79                     | 195.274,41 100,00 |           | 97,21                     | 0,00                   | 0,00  | 0,00                       |                               |  |
|                         |                                     |           |                                  |                                         |                | 588.927.85           | 5.23                                            | 27.255.51  |                      | 27.255.51  |                          | 588.927,85        |           |                           | 0,00                   |       | 0,00                       |                               |  |
| - NIVEL2: 04 ESTRUTURAS |                                     |           |                                  |                                         |                |                      |                                                 |            |                      |            |                          |                   |           |                           |                        |       |                            |                               |  |
|                         |                                     | 01.04.020 |                                  | 27613 Aco CA-50 / 60 Cortado e DolKG    |                | 897.938.42           | 7.97                                            | 0,00       | 0.00                 | 0,00       | 0,00                     | 0.00              | 0.00      | 0.00                      | 0.00                   | 0.00  | 0.00                       |                               |  |
|                         |                                     | 01.04.023 |                                  | 27614 Late Pré-Fabricada para Piso: M2  |                | 606.393.85           | 5.38                                            | 0.00       | 0.00                 | 0.00       | 0.00                     | 18.865.59         | 3.11      | 100.00                    | 0.00                   | 0.00  | 0.00                       |                               |  |
|                         |                                     | 01.04.025 |                                  | 27615 Estrubura Metálica - Eabr. e NKG  |                | 568.854.00           | 5.05                                            | 0.00       | 0.00                 | 0.00       | 0.00                     | 17.697.68         | 3.11      | 100.00                    | 0.00                   | 0.00  | 0.00                       |                               |  |
|                         |                                     | 01.04.046 |                                  | 27616 Concreto Usinado 30.0 MPA - M3    |                | 545.502.09           | 4.84                                            | 0.00       | 0.00                 | 0.00       | 0.00                     | 16.971,17         | 3.11      | 100.00                    | 0,00                   | 0,00  | 0.00                       |                               |  |
|                         |                                     | 01.04.048 |                                  | 27617 Forma Aparente Plastificada M2    |                | 235.366.93           | 2.09                                            | 0.00       | 0.00                 | 0.00       | 0.00                     | 7.322.53          | 3.11      | 100.00                    | 0,00                   | 0.00  | 0.00                       |                               |  |
|                         |                                     | 01.04.049 |                                  | 27618 Escoramento                       | M <sub>2</sub> | 114.846.90           | 1.02                                            | 0.00       | 0.00                 | 0.00       | 0.00                     | 3.573.01          | 3.11      | 100.00                    | 0,00                   | 0.00  | 0.00                       |                               |  |
|                         |                                     |           |                                  |                                         |                | 2.968.902,19         | 26.36                                           | 0.00       |                      | 0.00       |                          | 64.429.98         |           |                           | 0,00                   |       | 0,00                       |                               |  |
|                         |                                     |           | - NIVEL2 : 05 IMPERMEABILIZAÇÕES |                                         |                |                      |                                                 |            |                      |            |                          |                   |           |                           |                        |       |                            |                               |  |
|                         |                                     | 01.05.001 |                                  | 27619 Impermeabilização de Baldrar M2   |                | 52.134,35            | 0,46                                            | 0,00       | 0.00                 | 0,00       | 0,00                     | 1.621,96          | 3,11      | 100.00                    | 0.00                   | 0.00  | 0.00                       |                               |  |
|                         |                                     | 01.05.005 |                                  | 27620 Impermeabilização Manta 4 m M2    |                | 34.254.15            | 0.30                                            | 0.00       | 0.00                 | 0,00       | 0.00                     | 1.065.68          | 3.11      | 100,00                    | 0.00                   | 0.00  | 0,00                       |                               |  |
|                         |                                     | 01.05.006 |                                  | 27621 Impermeabilização. Arg. Polin M2  |                | 16.886.10            | 0.15                                            | 0.00       | 0.00                 | 0.00       | 0,00                     | 525.35            | 3.11      | 100,00                    | 0.00                   | 0.00  | 0.00                       |                               |  |
|                         |                                     | 01.05.010 |                                  | 27622 Regularização                     | M2             | 19.840.57            | 0.18                                            | 0,00       | 0.00                 | 0,00       | 0,00                     | 617.26            | 3.11      | 100,00                    | 0.00                   | 0.00  | 0.00                       |                               |  |
|                         |                                     | 01.05.011 |                                  | 27623 Proteção Meçânica                 | M2             | 11.324.43            | 0,10                                            | 0.00       | 0.00                 | 0,00       | 0,00                     | 352,31            | 3.11      | 100,00                    | 0,00                   | 0,00  | 0,00                       |                               |  |
|                         |                                     |           |                                  |                                         |                | 134.439.60           | 1.19                                            | 0.00       |                      | 0.00       |                          | 4.182.57          |           |                           | 0.00                   |       | 0,00                       |                               |  |
|                         |                                     |           |                                  | - NIVEL2 : 06 ALVENARIAS E DIVISÓRIAS   |                |                      |                                                 |            |                      |            |                          |                   |           |                           |                        |       |                            |                               |  |
|                         |                                     |           |                                  |                                         |                | 11.262.316.70 100.00 |                                                 | 263,600,22 |                      | 263.600.22 |                          | 1.610.633.54      |           |                           | 12.000.00              |       | 0,00                       |                               |  |
| $\vert \cdot \vert$     |                                     |           |                                  |                                         |                |                      |                                                 |            |                      |            |                          |                   |           |                           |                        |       |                            |                               |  |

Planilha de Avaliação do Desempenho

Há sete tipos de gráficos para visualizar a evolução do orçamento:

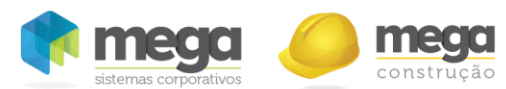

Geral - Financeiro - Ao selecionar esta opção, será possível visualizar o progresso financeiro do orçamento como um todo:

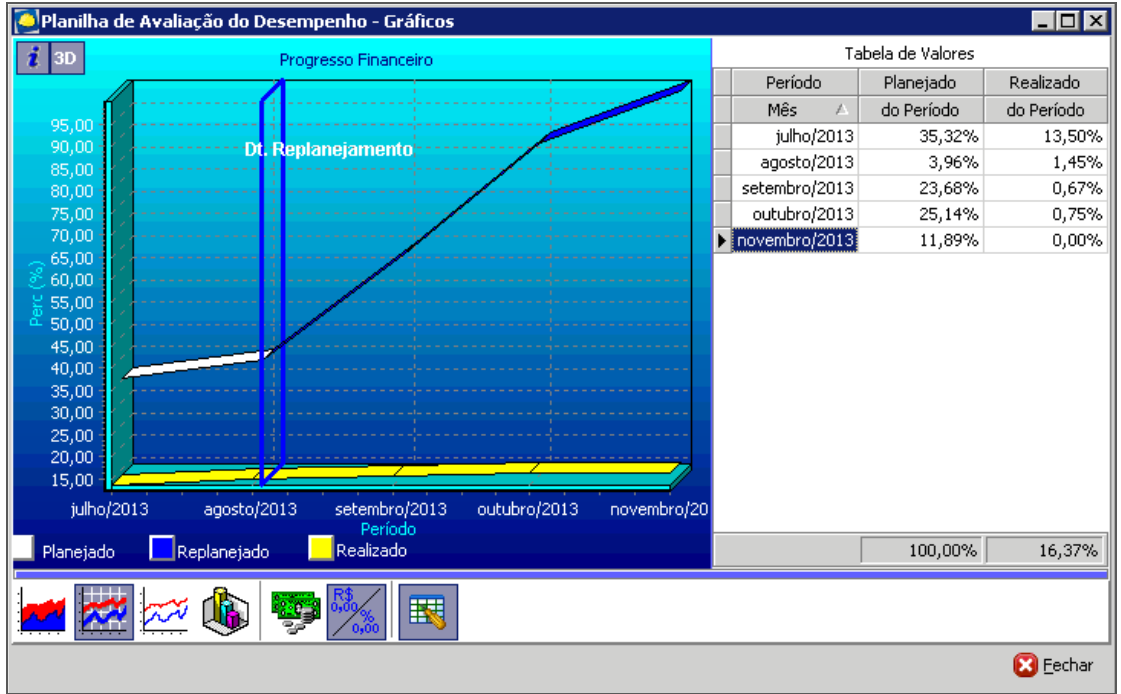

Planilha de Avaliação do Desempenho - Gráficos

Geral – Físico – Ao selecionar esta opção, é possível visualizar o progresso físico do orçamento como um todo:

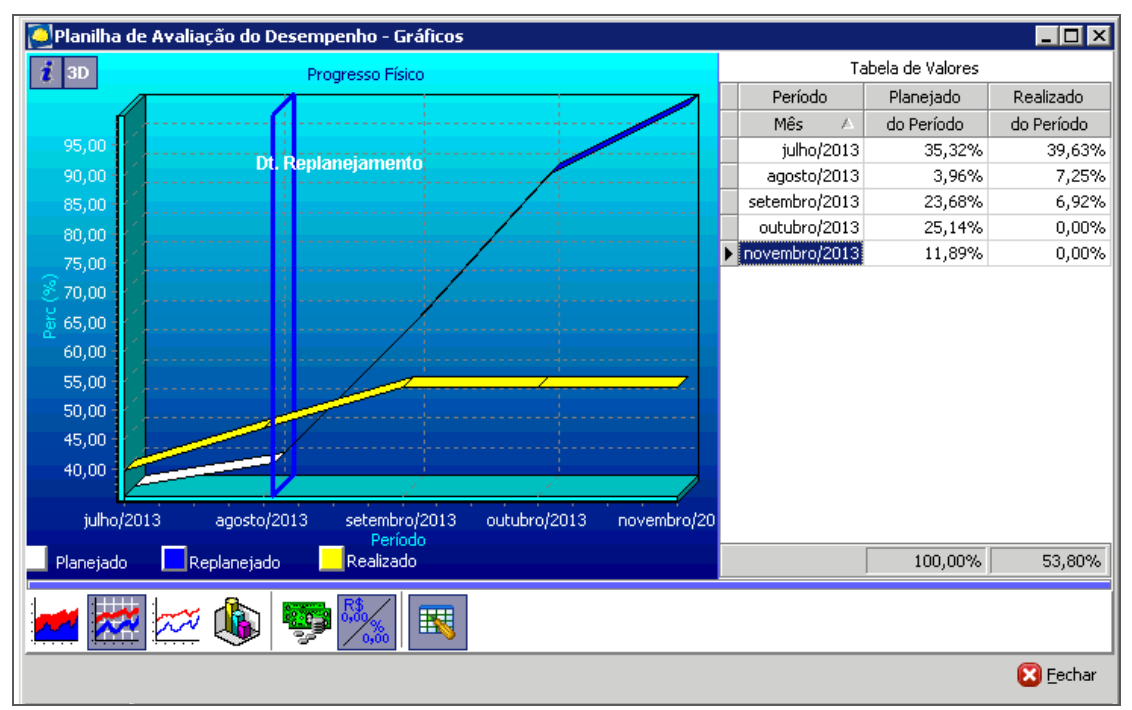

Planilha de Avaliação do Desempenho - Gráficos

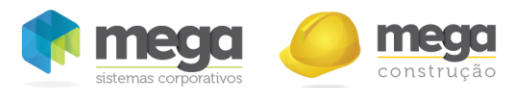

Geral - Físico e Financeiro - Quando esta opção for selecionada, o gráfico unificará as informações já existentes nos dois gráficos da tela:

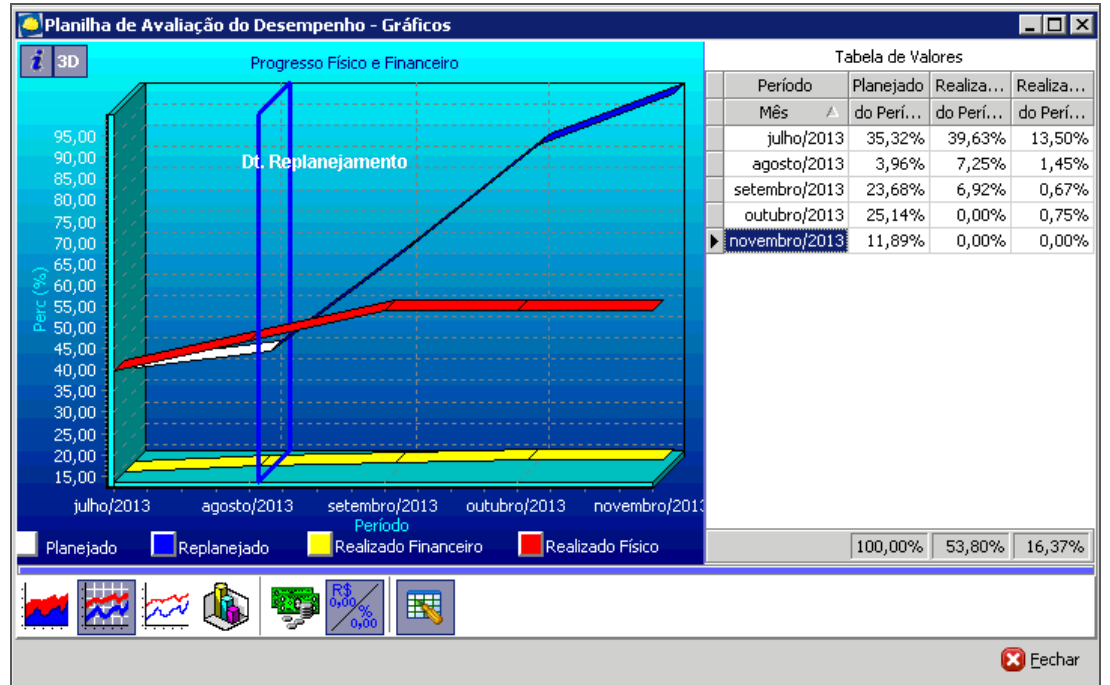

Planilha de Avaliação do Desempenho - Gráficos

É possível gerar esta opção de gráfico tanto para o orçamento quanto para um serviço/insumo selecionado na tela de análise.

Geral - Desempenho do Projeto - Ao selecionar a opção, será apresentada inicialmente a tela para a escolha das fases que serão detalhadas na emissão deste gráfico:

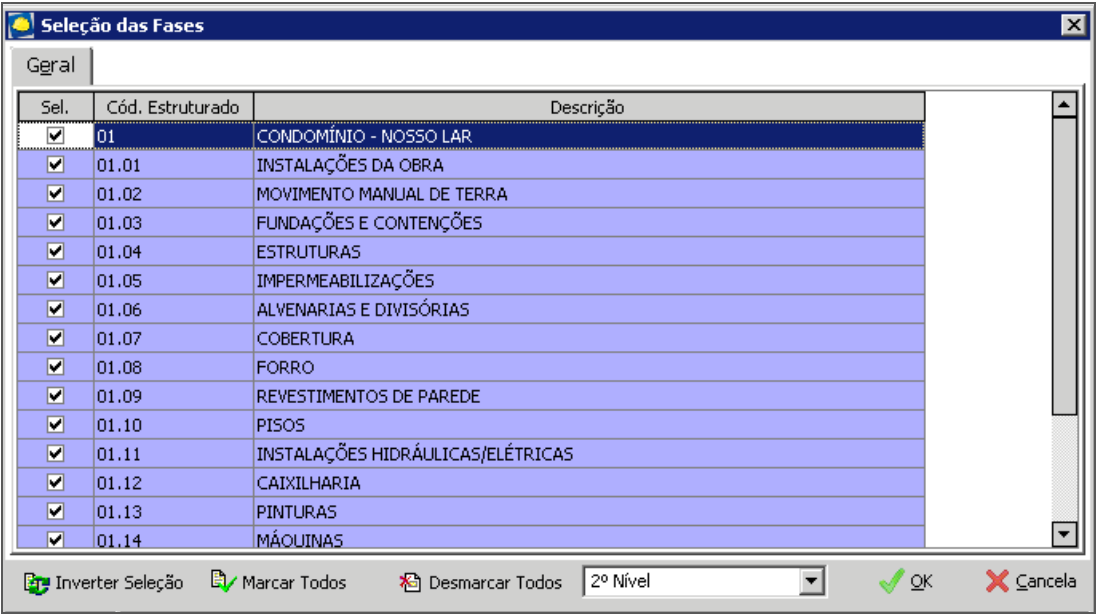

Seleção das Fases

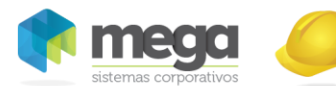

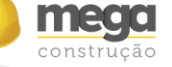

Após a seleção das fases, clicar em "Ok" para que seja apresentado o gráfico:

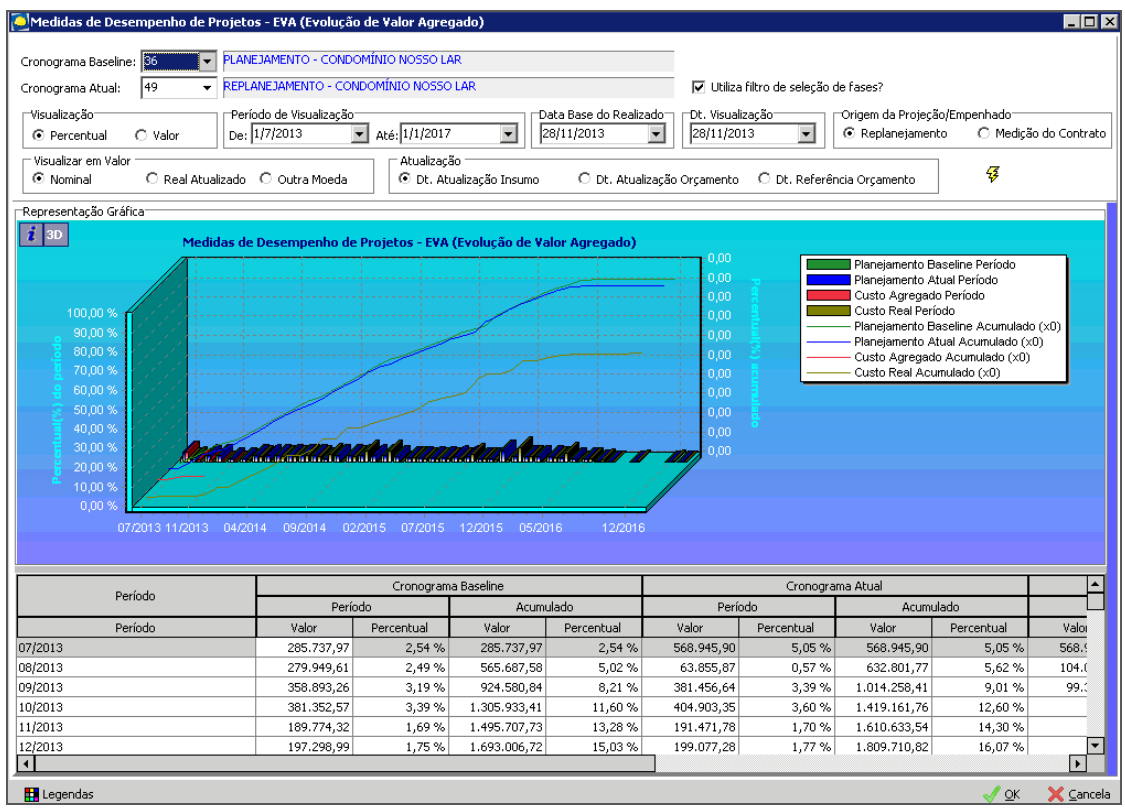

Medidas de Desempenho de Projeto - EVA

Serviço/Insumo selecionado - Financeiro - Ao selecionar esta opção, é possível visualizar o progresso financeiro do serviço selecionado:

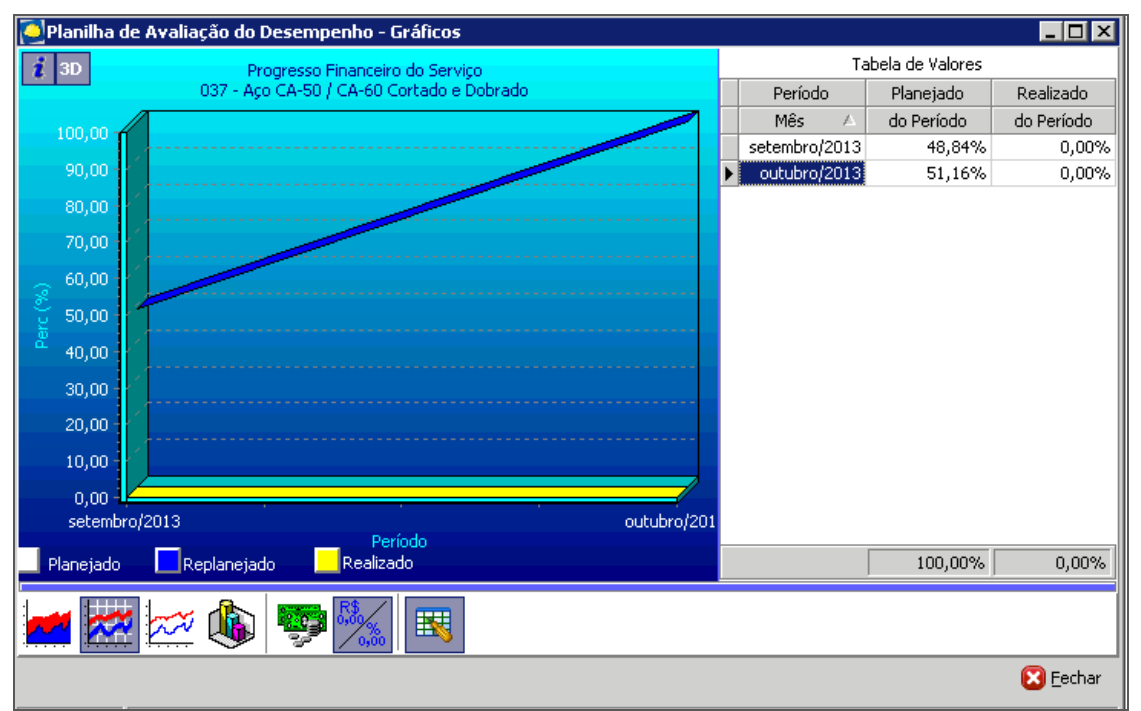

Planilha de Avaliação do Desempenho - Gráficos

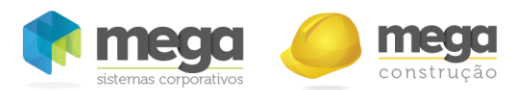

Serviço/Insumo selecionado - Físico - Ao selecionar esta opção será possível visualizar o progresso físico do serviço selecionado, conforme imagem abaixo:

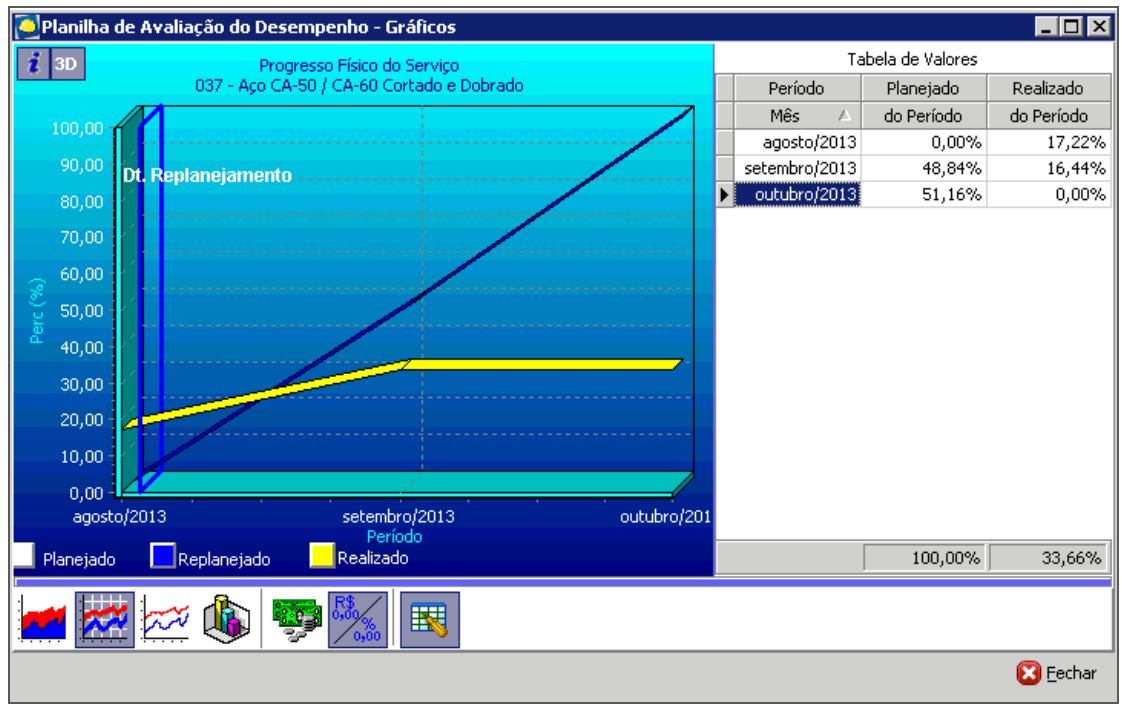

Planilha de Avaliação do Desempenho - Gráficos

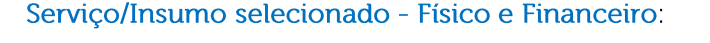

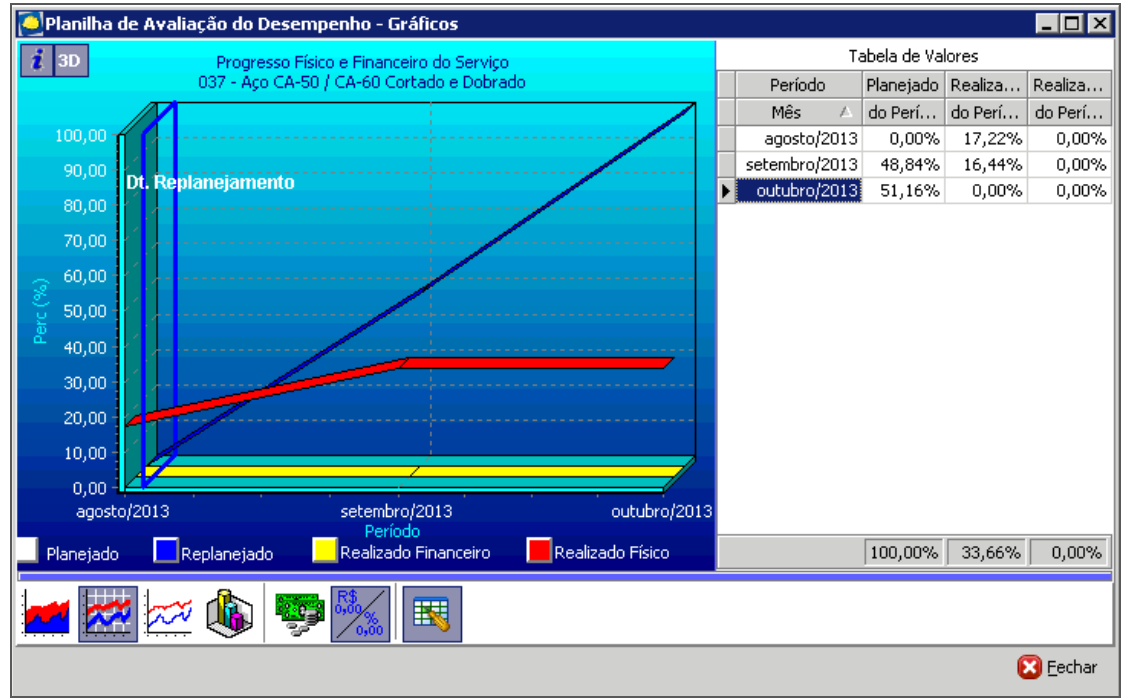

Planilha de Avaliação do Desempenho - Gráficos

Em todos os gráficos serão apresentadas duas linhas do progresso da Obra: Planejado - O progresso planejado é gerado a partir do cronograma físico/econômico tanto para o gráfico físico quanto para o gráfico financeiro;

Realizado - O progresso realizado para o gráfico físico é gerado a partir das medições e para o gráfico financeiro é gerado a partir das apropriações.

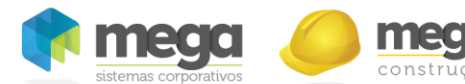

Na parte inferior da tela existe uma barra com diversos botões com as sequintes funcionalidades:

Os quatro primeiros botões localizados na parte inferior esquerda da tela se referem às opções de visualização do gráfico: áreas, linhas 3D, linhas finas ou em barras.

Os próximos dois botões, permitem visualizar no eixo X do Gráfico, valores ou percentuais, respectivamente.

Os dois últimos botões dizem respeito à tabela de valores usados para gerar o gráfico, um permitindo visualizar ou esconder a tabela e outro permitindo visualizar, também, os valores acumulados.

### **Ocorrências**

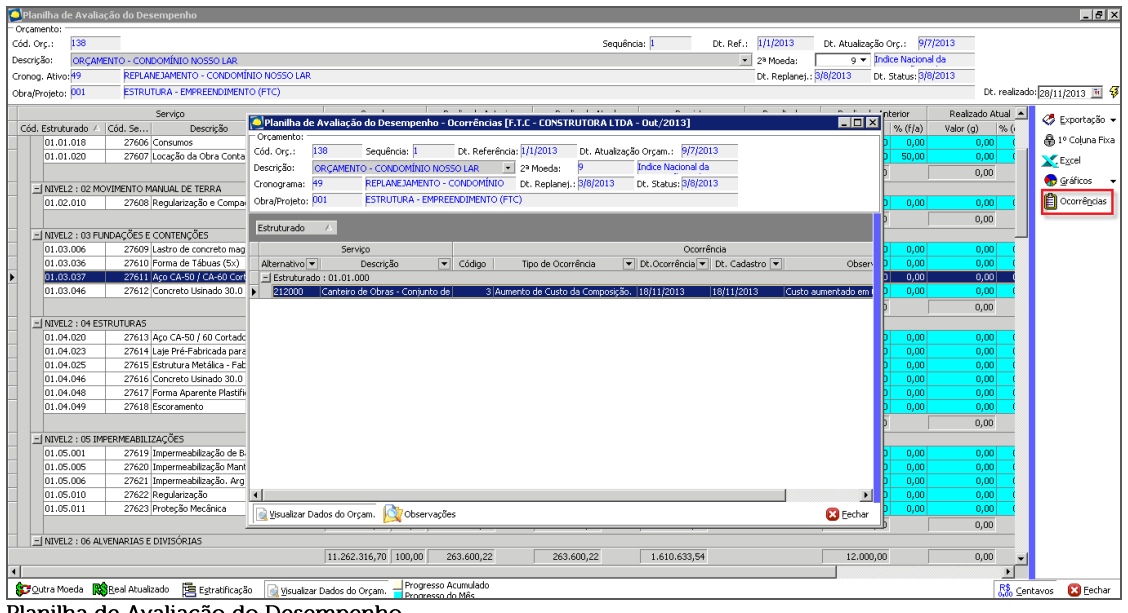

Planilha de Avaliação do Desempenho

Ao selecionar o botão Ocorrências, é possível visualizar todas as ocorrências do diário de obra dos serviços do orçamento. Estas ocorrências são cadastradas na planilha orçamentária através da edição do serviço.

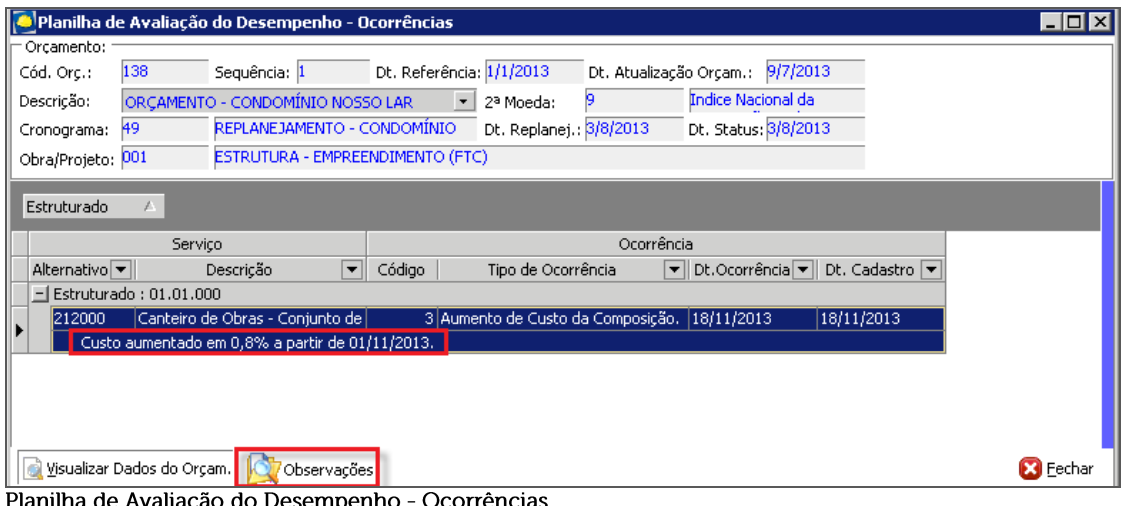

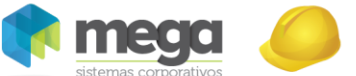

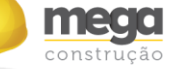

Observações - Ao selecionar este botão, é possível visualizar as observações das ocorrências em uma linha específica. Quando estiver desmarcado, as observações serão apresentadas em uma coluna separada.